# **VIDEO ACADÉMICO EN LÍNEA**

Video Académico en Línea hace que el material de vídeo esté disponible con relevancia curricular: documentales, entrevistas, actuaciones, programas de noticias y más. Busque películas premiadas, incluyendo ganadores de Academy, Emmy, y Peabody y acceda el contenido de PBS, BBC, 60 MINUTES, National Geographic, Annenberg Learner, BroadwayHD, A+E Networks' HISTORY y mucho más.

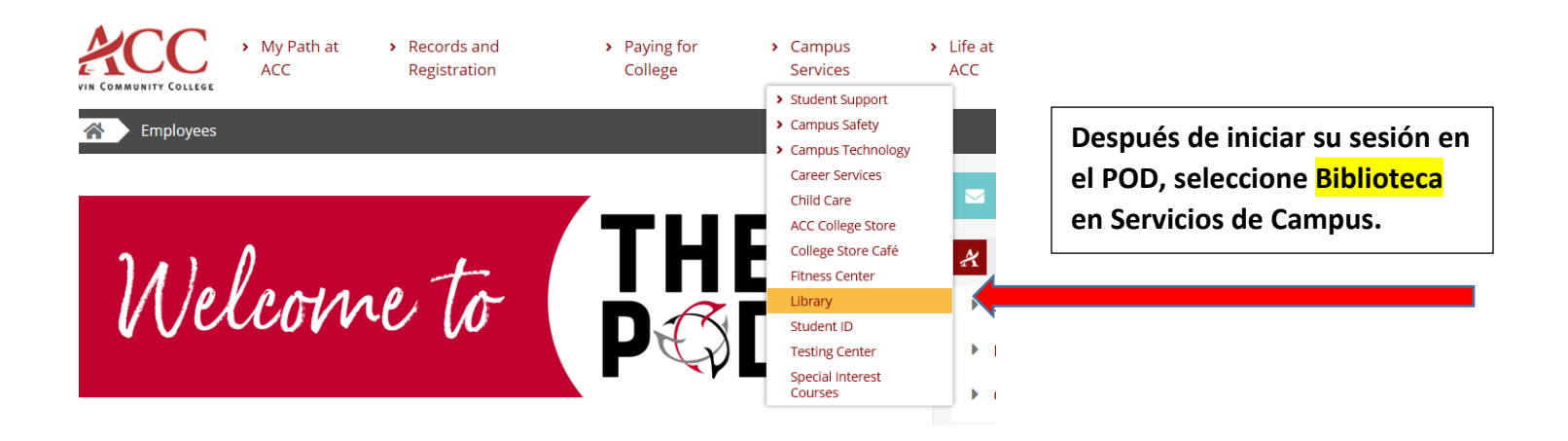

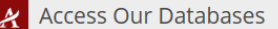

**Library Online Catalog** Go here to find books that we have available for you!

#### **TexShare Databases**

Go here to access the online databases that we subscribe to! EBSCO, GALE, CREDO, Opposing Viewpoints to name a few.

**Credo Reference Collection** Online collection sources for your research papers!

**CINAHL Medical Databases** The Cumulative Index to Nursing and Allied Health Literature (CINAHL) database

Nursing and Allied Health Resources via Ovid Nursing journals available through subscription!

Ebsco's Faculty Select for Open Source Resources

ProQuest Databases to include Acaden **Videos Online** 

**Una vez que esté en la página web de la Biblioteca, vaya a Access Our Databases. ProQuest se encuentra en la parte inferior.**

## **ProQuest**

**Basic Search Advanced Search** Publications **Browse** Databases (9)

**A continuación, haga clic en Databases para acceder a Academic Video Online.**

### **Select Databases**

Tip: Add database shortcuts, making it easier to select one or more favorite databases.

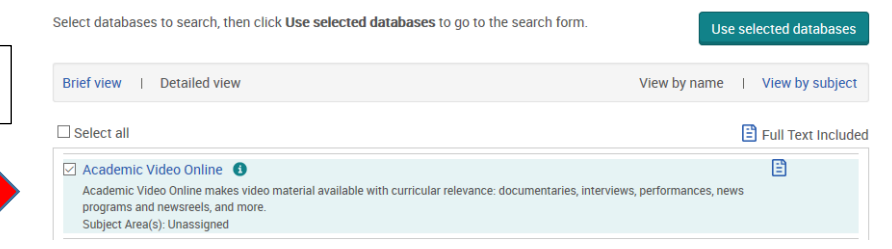

### **Haga clic en Academic Video Online.**

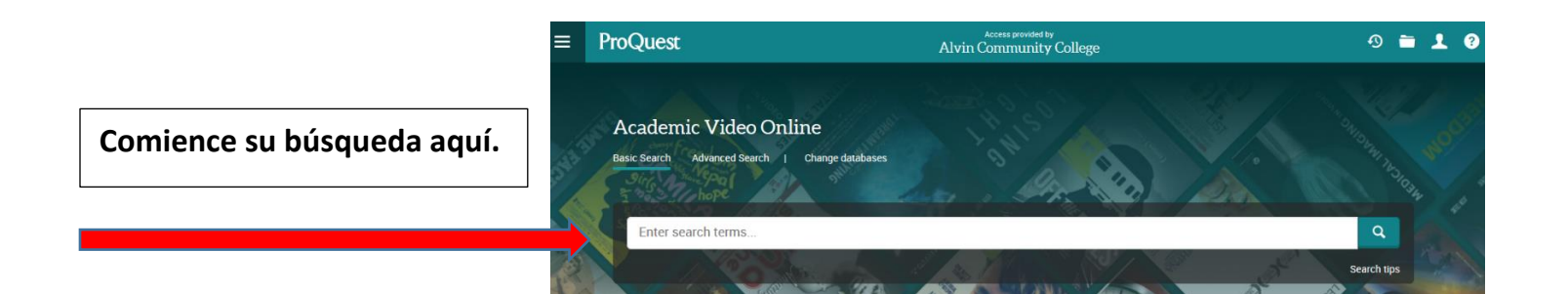

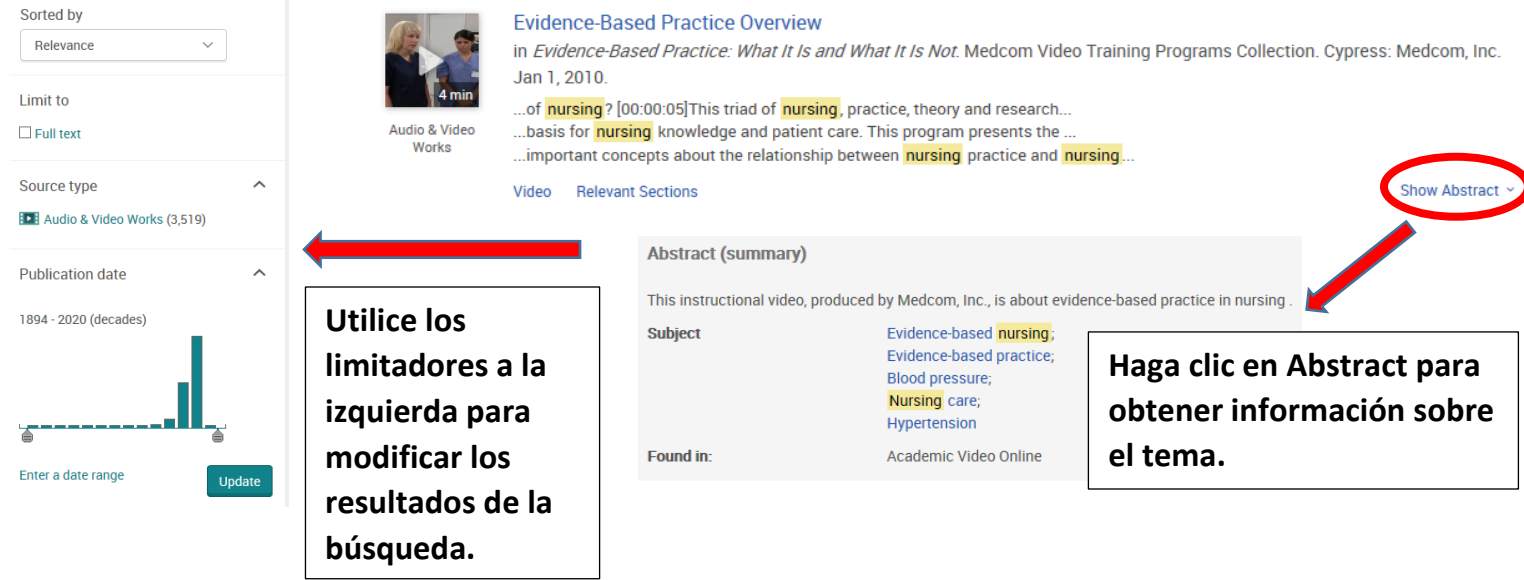

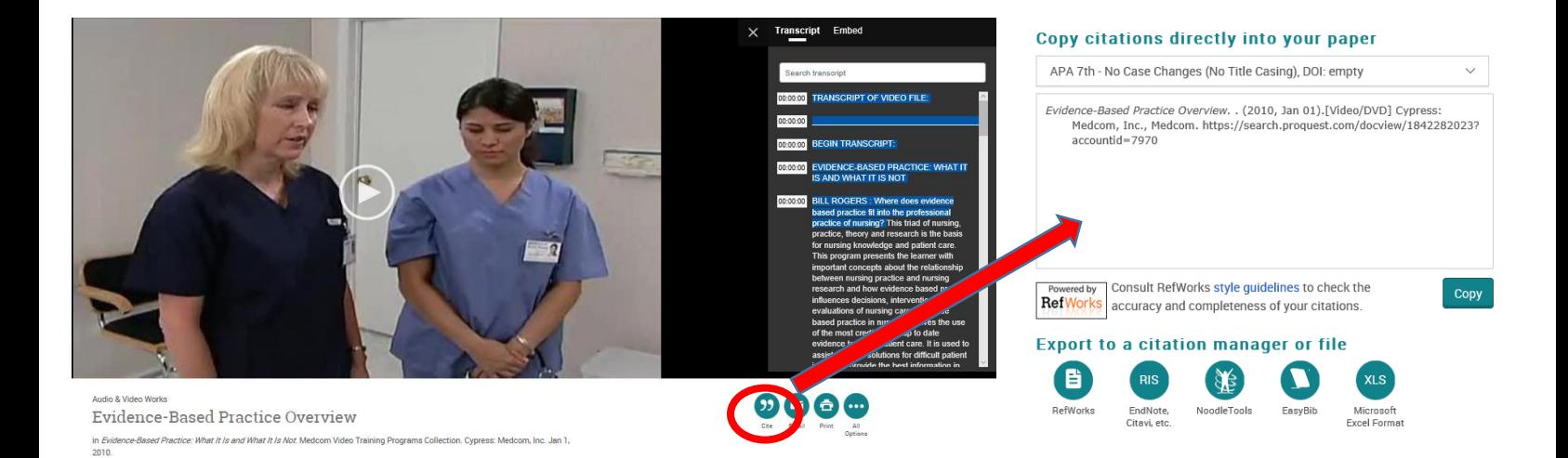

**Una transcripción está disponible que se puede buscar para los videos, lo que hace que sea fácil de usar para todos los estilos de aprendizaje y permite un acceso rápido a la información. Haga clic en " para acceder las citas. Están disponibles en MLA, APA, y varios otros estilos.**

**Póngase en contacto con sus bibliotecarios de ACC si necesita ayuda adicional. La información de contacto se puede encontrar en la página web de la biblioteca.**